# Optical Character Recognization

Mr.B.Mallikarjuna<sup>2</sup>, Anirudh Kumar<sup>2</sup>

*<sup>1</sup>Professor, School of Computing Science and Engineering, Galgotias University, Uttar Pradesh 203201, India*

*<sup>2</sup>UG Scholar, School of Computing Science and Engineering, Galgotias University, Uttar Pradesh 203201, India*

*Abstract*- **Optically, reading of the text from an image is made easier through the use of OCR. However, we can able to use the feature of OCR to solve some of the mathematically written expressions also. As we know by doing some coding Computer system is also made to solve mathematical problems that we give as input to it. Handwritten Mathematical expression Solver helps to find the solution of handwritten or documented expressions on a computer system. The system automatically translates scanned images of handwritten, typewritten or printed mathematical expression into a machine-encoded expression. This automatic translation of the text of image into machine-encoded text is processed by optical character recognition (OCR).OCR is an optical or mechanical conversion of typed, handwritten or printed text into machineencoded text. After the conversion, the machineencoded text is again converted into expression which is going to get solved by the system and finally the result of the mathematical expression is going get generated as an output on the system screen.** 

#### INTRODUCTION

The Optical Character Recognition (OCR) is used for reading text from the images. It can be used to read handwritten, Typewritten or any printed text from an image. Here, we are going to use these features in solving some of the mathematical expressions written on paper. By taking the images of that as an input to our system and computationally solve the expression to get the result.

Steps involved in Implementation of the program:

- 1 Reading of an image.
- 2 Conversion of the image into a grayscale.
- 3 Recognition of text.
- 4 Evaluation of expression.
- 5 Display result.

In 1st step reading of the image from the location where it is stored is done. In 2nd step conversion of an image into grayscale and removing of noise from it is done, so that black colored text can be easily read by the OCR. In step 3 with the help of OCR Expression is recognize in the form of string. From which expression is evaluated and solved which is done in the 4th step. And finally, the result is displayed in the final step.

#### PURPOSED MODEL

We have used python programing and their libraries for the Implementation of the project.

Various python libraries used:

- 1 OpenCV:-OpenCV is one of the libraries of python used for processing of the image.
- 2 NumPy:-This python library is used for converting the image into a NumPy array.
- 3 Pytesseract:-A library of python which connects with OCR to read a string from an image.
- 4 Tkinter:-This library is for creating a GUI effect.

#### IMPLEMENTATION

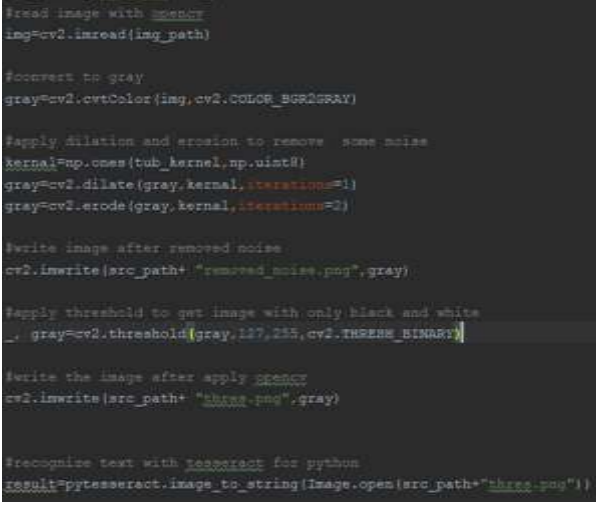

The complete program is written in python. We have used it's some of its libraries also. In coding we have followed the implementation steps. From taking images from the location, conversion of it into grayscale, reading of expression to displaying of the result.

## RESULT

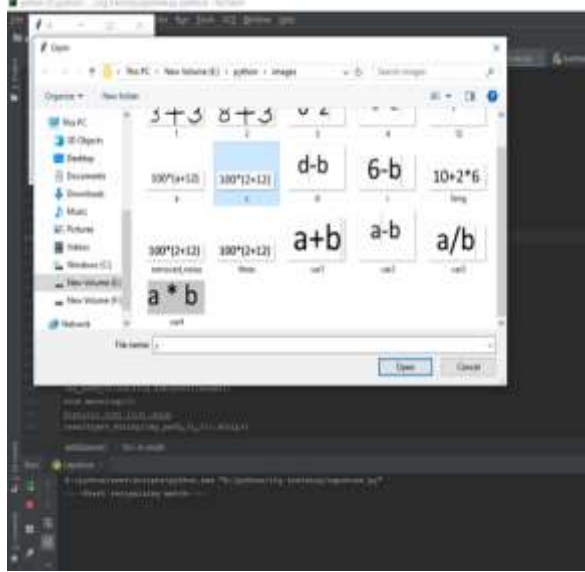

The result shows the output of the evaluate expression, here we have the image 'c' which contain expression  $100*(2+12)$  and then the result is evaluated which is 1400.

## **CONCLUSION**

- 1 The graphical user interface is used in the selection of different types of expressions.
- 2 OCR used to read text from the image.
- 3 Able to solve Small, large and variable type mathematical expression.

### **REFENCES**

- [1] https://youtu.be/83vFL6d57OIRecognize text from image with Python OpenCv OCR.
- [2] https://www.geeksforgeeks.org/stack-set-4 evaluation-postfix-expression/ Evaluation of postfix expression
- [3] https://www.youtube.com/watch?v=H71ts4XxW YU&t=244s Window dialog box to select Image.
- [4] Shridhar Mhaiskar, Chinmay Patil, Piyush Wadhai, Aniket Patil, Vaishali Deshmukh, "A

Survey on Predicting Suitable Crops for Cultivation Using IoT", International Journal of Innovative Research in Computer and Communication Engineering.

- [5] Komal Bodake, Rutuja Ghate , Himanshi Doshi, Priyanka Jadhav and Balasaheb Tarle, "Soil based Fertilizer Recommendation System using Internet of Things", MVP Journal of Engineering Sciences, Vol 1(1).
- [6] Kiran Shinde, Jerrin Andrei, AmeyOke, "Web Based Recommendation System for Farmers", International Journal on Recent and Innovation Trends in Computing and Communication 2014 ISSN: 2321 -8169,Volume: 3 Issue: 3,2014